#### SOFTWARE DESCRIPTOR

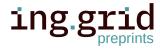

# h5RDMtoolbox - A Python Toolbox for FAIR Data Management around HDF5

Matthias Probst 1 Balazs Pritz 1

1. Institute for Thermal Turbomachinery, Karlsruhe Institute of Technology, Karlsruhe.

Abstract. Sustainable data management is fundamental to efficient and successful scientific research. The FAIR principles (Findable, Accessible, Interoperable and Reusable) have been proven to be successful guidelines to enable comprehensible analysis, discovery and re-use. Although the topic has recently gained increasing awareness in both academia and industry, the engineering sciences in particular are lagging behind in managing the valuable asset of data. While large collaborations and research facilities have already implemented metadata strategies, smaller research groups and institutes are often missing a common strategy due to heterogeneous and rapidly changing environments as well as missing capacity or expertise. This paper presents an open source package called h5rdmtoolbox, written in Python. It is a general-purpose interface to HDF5 files with the aim of helping to quickly implement and maintain FAIR research data management throughout the data lifecycle, using HDF5 as the core file format. One of the key features of the toolbox is the flexible, high-level implementation of metadata standards, adaptable to the changing requirements of projects, collaborations and environments, such as experimental or computational setups. Implementation of interfaces to existing metadata schemas such as EngMeta or the cfconventions are possible and part of the comprehensive documentation. Other benefits of the toolbox include a simplified interface to the repository and database solutions for querying metadata stored in HDF5 files.

#### 1 1 Introduction

Sustainable data management is fundamental in today's data-driven world for several reasons. 2 3 The amount of acquired data storage capacity has long ceased to be the limiting factor, while the computing power has increased greatly [1]. However, it is the ability to share data rather than 4 generate it that defines success [2]. Furthermore, interdisciplinary and international collaborations 5 have become essential in scientific research, and the main means of communication is based on 6 digital documents [3]. A bottleneck in data exploration and processing, and therefore the general 7 re-usability, is often the lack of auxiliary data (metadata). As a consequence, much time is spent 8 on recovering missing information. In some cases, this may require to re-conduct simulations 9 and experiments. Effective data management practices hence hold the potential of saving time 10 and money as well as increasing the value of data at the same time. 11

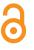

Date Submitted: 2023-09-26

Licenses: This article is licensed under: ©()

Keywords: Data management, HDF5, metadata, data lifecycle, Python, database

Data availability:

Software availability: Software can be found here

- 12 Introducing a new data management concept can be challenging due to conflicting priorities,
- 13 expectations, and existing practices, as well as a lack of expertise or clear understanding of
- 14 the benefits. Efficient use of standards is crucial for large and interdisciplinary collaborations.
- 15 While those groups have developed domains-specific solutions, small research groups and PhD
- 16 projects face challenges due to the use of multiple file formats, individual software solutions,
- 17 personal preferences for storage and tools, and established structures [4]. Common issues are
- 18 the lack of time and resources to develop and implement a comprehensive and sustainable data
- 19 management approach [5], which fulfills the requirements of the community and good scientific
- 20 practice. Therefore, flexible and manageable solutions are needed to address this issue.
- Although the implementation of a common management system is beneficial in the long term,
  both financially [6] and in terms of efficiency, it disrupts structures and requires time, resources
- <sup>23</sup> and cultural change. In academia, high staff turnover is an additional barrier, making it difficult
- 24 to establish sustainable solutions. The decay of value develops as projects progress, ultimately
- finish and contracts expire. Consequently, the value of data will diminish over time. This issue
- is discussed in more detail in [7], [8]. In addition, a value decay can also be observed with
- is discussed in more detail in [7], [8]. In addition, a value decay can also be observed with
   increasing distance from the source of the data. The further away and therefore less involved
- a potential data user is, the more information may be missing, either due to restricted access
- or limited personal connections. Ensuring that data is preserved and being interpretable at all
- times can be achieved by adhering to the so-called FAIR principles, which stand for Findable,
- Accessible, Interoperable and Reusable and were first introduced in 2016 by [9]. Since their
- <sup>32</sup> publication, the principles have become the cornerstones of many scientific communities and
- 33 help to establish a sustainable data management [10]. Structured, highly descriptive information
- about data, known as metadata, is an integral part of it. Metadata provides context about its
- creation, purpose, use, processing history and the meaning of datasets. Consequently, it enables
- data to be discoverable, interoperable and reusable.

This work is a contribution to assist small collaborative groups or communities and doctoral 37 researchers with achieving a FAIR research data lifecycle by using the HDF5 file format. These 38 groups are often faced with challenges such as heterogeneous file formats, the absence of 39 standards within their fields, and limited expertise and resources for sustainable data management. 40 The paper describes the scope and concepts of a Python package named *h5rdmtoolbox* and how it 41 facilitates the implementation of FAIR principles using the HDF5 file format. Complementing this 42 manuscript, an extensive online documentation is provided [11], leveraging Jupyter Notebooks 43 [12]. This documentation offers in-depth insights and additional examples for immediate usage, 44 serving as a comprehensive resource for users seeking detailed information and practical guidance. 45

### 46 1.1 Outline of the paper

Firstly, the paper outlines the package's scope in comparison to existing and related works. This is followed by a section stating the concepts and architecture of the toolbox, describing the applied design principles and methods. Subsequently, the paper discusses concrete implementation details of all sub-packages and provides illustrative examples, referencing to their relevance within the research data lifecycle. Limitations of the presented package are stated before the paper concludes and summarizes the presented work. An outlook is given on future developments and potential enhancements.

#### 2 Scope and related work 54

The primary aim of this toolbox is to offer comprehensive support throughout the lifecycle of 55

research data (c.f. Figure 2) for small collaborative groups, communities, and doctoral researchers 56

- 57 engaged in utilizing or contemplating the use of HDF5 files as their central file format. The file
- format is selected for various reasons, which are stated hereafter. A review of other file formats 58
- 59 is beyond the scope of this work and literature should be referred to, for example [2], [8], [13].
- HDF5 features efficient storing of large multidimensional datasets together with metadata inde-60
- pendent of the storage media, programming environment or operating system. The hierarchical 61
- structure of group and dataset objects (cf. Figure 1) resembles most engineering data. Attributes 62
- (key-value pairs) are means to store metadata and can be assigned to each object. The HDF5 file 63
- format is therefore regarded as self-explanatory. HDF5 finds application in numerous scientific 64
- domains, such as earth observation [14], high-energy physics [15] or fluid dynamics [16]. An 65
- in-depth presentation of the file format can be found in [17]. 66

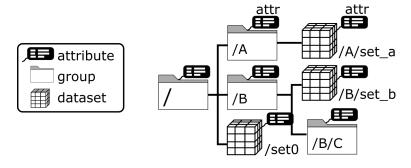

Figure 1: Illustration of the hierarchical structure of an HDF file. The internal file structure is organized like a file storage system, where folders are represented by the HDF group objects and files by HDF dataset objects. Both objects can be associated with attributes, which provide the metadata in order to make the objects interpretable.

- Despite all the advantages of the file format, the organization of data management around HDF5 67
- is left to the user [18]. This means that the choice of attribute names and values is not regulated by 68

any standard. Findability, effective re-usability and automatic analysis, however, are dependent 69

on standardization [19]. 70

The necessity for designing management solutions around the HDF5 file format is therefore 71

evident. While existing solutions, such as [8], [14]–[16], [20], [21] address this need, they 72

are often domain-specific, primarily focused on efficiently meeting the demands of specific 73

communities rather than providing a generalized framework applicable to diverse problems. For 74

- example, formats like Nexus [15] or Photon-HDF5 [21] prescribe specific group and dataset 75
- organizations and metadata usage tailored to their respective data sources, such as neutron and 76
- X-ray data and molecule spectroscopy experiments, respectively. Other libraries like Zarr [20] 78 address challenges associated with very large data (terabyte-scale) in the field of bioimaging
- with a particular emphasis on optimized cloud-based operations and the sharing of HDF5-based 79
- datasets. Finally, questions of efficient database solutions for HDF5 are addressed in [1] and 80
- 81 [22].

77

Besides the specificity of the solutions, adopting aforementioned solutions to new problems is 82

very difficult due to their complexity and required expertise in the field. When data management 83 solutions are needed for a concrete projects, it is crucial to minimize entry barriers. Currently, for 84 HDF5, a general approach to manage data in all aspects during its lifecycle including metadata 85 concepts, database solutions and practical interfaces are missing. The presented Python package 86 *h5rdmtoolbox* seeks to bridge the gap between the advanced communities with domain-specific 87 solutions and researchers trying to manage their data without established standards in place. 88 Leveraging well-established Python packages, this toolbox offers high-level tools and interfaces 89 within one package, that actively contribute to the promotion of FAIR data creation. As a whole, 90 the package seeks to be a central resource of tools for scientists allowing them to manage their 91 HDF5 data along the full data lifecycle from planning (1) via acquisition (2) and analysis to 92 publication in data repositories (4) and sharing in databases (5). Figure 2 illustrates these stages 93 and relates keywords to features of the toolbox. 94

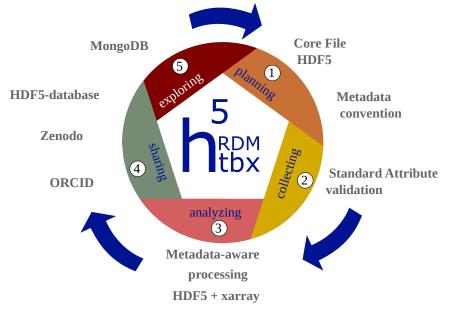

**Figure 2:** Illustration of the lifecycle of research data. Each phase is supported by the h5rdmtoolbox. It starts by selecting a file format (HDF5) and a metadata concept (1) and performing quality assurance measures during the selection and processing phase (2). Data is analyzed effectively for scientific output in the next step (3). After publication, the availability of the data should be ensured (4). (Meta)data quality finally is defined by its findability and consequently its re-usable (5) for additional analysis at later time. The respective tools and solutions provided by the toolbox and explained in this word are indicated by keywords around the lifecycle.

# 95 3 Concepts and architecture of the toolbox

A key aspect of the toolbox lies in its adaptable implementation of metadata standards and
interfaces to databases and repositories, allowing it to be relevant across many research fields
with varying requirements. The challenge is to attain this flexibility without introducing excessive
complexity, all while ensuring adherence to the FAIR principles. The toolbox achieves this
through four principles:

101 1. **Relevant programming language:** The choice of programming language significantly

impacts the usability and acceptance of this toolbox, as well as data handling in general.
 Python is selected for this purpose due to its status as one of the most popular and widely
 used language in the scientific community. The high relevance of Python in the field
 allows the toolbox to address as many users as possible.

- 2. One core file format: The Hierarchical Data Format (HDF5) [23] is selected as the core 106 and general purpose file format. It is suitable for most scientific and engineering data 107 sources and allows metadata to be stored with the raw data, making it a self-explanatory 108 data store. The file format is open-source, well-supported by the HDF5 Group [23] and has 109 a proven track record in many disciplines. Opting for a single file format as the foundation 110 for a management toolbox is, therefore, not limiting. Prioritizing user-friendliness and 111 widespread acceptance, the toolbox implements high-level interfaces to HDF5, extending 112 the capabilities of the commonly used Python package *h5py*.[24]. 113
- Flexible Metadata Standardization: Enabling the storage of metadata alongside raw data necessitates its standardization (convention) to achieve discoverability. The toolbox introduces a simple and flexible definition of so-called standard attributes. Users can design their own convention, which provides feedback about the correctness of the (meta)data created. This ensures that users maintain the accuracy and completeness of their data and metadata.

Extensibility: Adaptability extends beyond just metadata standards; it encompasses various aspects of the toolbox, including interfaces to databases and data repositories. Abstract classes establish communication rules between HDF5 and users, enabling the community to add new interfaces on top of the currently implemented ones and to make them available to others through the toolbox.

In this work, a five-stage representation of the research data lifecycle is adopted, as illustrated in Figure 2. This framework forms the basis for the toolbox's architectural design, aligning its functionalities with the key stages of the data lifecycle. Consequently, the toolbox is structured into five sub-packages and depicted in Figure 3. The numerical assignments in the figure directly correlate with the roles of these sub-packages in the stages of the data lifecycle (c.f. Figure 2). This structured approach enhances the toolbox's utility by providing specialized tools for each phase of the research data lifecycle.

Each sub-package corresponds to a key component in the management of HDF5 files throughout the data lifecycle. These components are designed in a manner that ensures independence from each other, facilitating individual development and modularity. One exception is made to the sub-packages *wrapper* and *conventions*.

The following sections will highlight the features and implementations of the sub-packages, aswell as their importance within the data lifecycle.

#### 138 3.1 layout

139 Research projects start with a scientific question and a data management plan (DMP) [25]. The

- 140 DMP outlines how data is handled during and after the project. One important aspect is the
- agreement on common exchange formats (in this work HDF5). It has a significant impact on

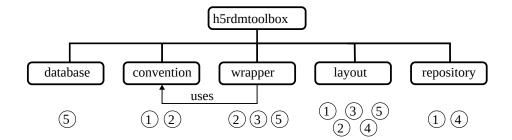

**Figure 3:** Organization of the sub-packages in the presented package. The core module is called *wrapper*, which adds useful functionality for the user when interacting with HDF5 files. It uses the convention module to manage metadata requirements when creating and reading data. The other modules are not dependent on each other and must be imported as required. The numbers indicate their main areas of application within the different stages of the data lifecycle, as shown in Figure 2.

the realization of a FAIR data cycle as a whole, especially, when it comes to sharing data [20].
Besides a common vocabulary, the internal structure (layout) of the file is important. It is the
basis for reliable processing and automated analysis. The hierarchical structure of HDF5 files
allows various strategies to organize data and therefore must be regulated by the project data
manager.

The sub-package *layout* implements the class *Layout*, which is a collection of specifications. 147 Each specification is a query which will be called during the validation of a file. The motivation 148 behind it is, that everything, that is expected to exist in a file, must be findable. The code in 149 Listing 1 illustrates the definition of a layout: First, the layout object is created. Then two 150 specifications are added by providing a function and query parameters (using pseudocode for 151 simplicity). The first parameter can be any function which is able to take the query parameters 152 and returns a list of found HDF5 objects. As part of the toolbox and its documentation<sup>1</sup>, a 153 database solution provided in the sub-package database is used. 154

```
155 from h5rdmtoolbox import layout
150 lay = layout.Layout()
157 spec1 = lay.add(func=database_function,
158 query=<has dataset with name "x_velocity")
159 spec2 = lay.add(func=database_function,
160 query=<datasets have the attribute "units">)
1617 lay.validate(<hdf5 filename>)
Listing 1: Psuedocode example for a layout definition and validation of an HDF5 file.
```

The layout concept should be part of every phase in the data lifecycle. After its definition in the planning phase (1) it can be useful to validate the integrity of the file at each stage, as the content may have been changed. To check if the layout still adheres to the planned definition contributes to reliable data and complete files. Avoiding missing information through careful definition of the file content in combination with regular checks is the basis of FAIR data.

1. https://h5rdmtoolbox.rtfd.io/en/latest/layout/index.html

#### 167 3.2 convention

In addition to a robust HDF5 layout, meaningful and comprehensive metadata for HDF5 datasets 168 and groups is crucial, ensuring that files are interpretable by both humans and machines. During 169 the planning phase (1), a selection of relevant attributes for the investigated problem is important. 170 The quality of these attributes significantly influences the findability of data within an HDF5 file, 171 as well as the reusability and interoperability aspects of FAIR data in general. The term "quality" 172 here refers to whether attributes are linked to existing metadata concepts that can be referenced 173 to persistent sources. Examples include controlled vocabularies such as the *cf-conventions* [19], 174 metadata schemas like *EngMeta* [26], or ontologies like *metadata4ing* [27]. These sources 175 provide standardized and well-defined terms that enhance the clarity and consistency of metadata, 176 contributing to improved data discoverability and reuse. Documentation for the toolbox [11] 177 includes examples showcasing the possible utilization of these standards within the toolbox. The 178 concept of conventions is explained in the following. 179

The *h5rdmtoolbox* implements the concept of so-called "standard attributes" as part of a "convention" to validate relevant metadata (HDF5 attributes) during runtime as the user writes data to the
file. Figure 4 illustrates a common workflow, which makes use of this concept. The stakeholders
of a project define and share a set of standardized attributes in the form of a convention. This
document is shared across all users, which are directly working with HDF5 files. By integrating
the convention into their workflows through the *h5rdmtoolbox*, they obtain direct feedback
through a validation mechanism. As a result, the quality in terms of reliable and comprehensive
data description through attribute is ensured and basis for the FAIRness of HDF5 file is set.

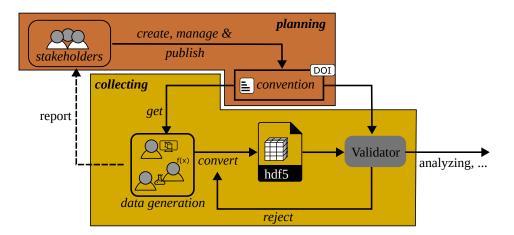

**Figure 4:** Workflow of collecting and converting the source data. The convention validates the created HDF5 files and serves as a feedback loop to the file creators or the software developers writing the conversion scripts. Only validated files can be further processed or published.

### 187

As shown in the class diagram in Figure 5, a *Convention* objects takes a list of *StandardAttribute* objects. The important properties of a *StandardAttribute* are *validator* and *target\_method*. The *target\_method* assigns the object to a method of the *h5py* package (other options are \_\_*init\_\_* or *create\_group*) and the *validator* defines how the attribute is validated during assignment. A minimal example of the two instances shown in Figure 5 is written in code in Listing 2. Note,

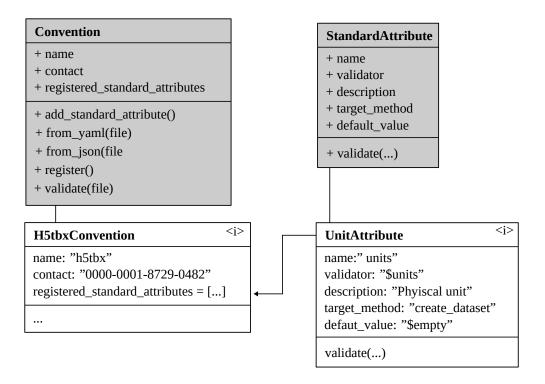

**Figure 5:** Class diagram of components *Convention* and *StadardAttribute*. The instances "H5tbxConvention" and "UnitAttribute" are used in Listing 2.

```
193
     that the parameter "units" in the function call is not part of the underlying h5py package but
     gets dynamically added by enabling the convention. It is also noteworthy that by setting the
194
     keyword "$empty" as the default value, the attribute becomes obligatory. For HDF5 datasets,
195
     this is in fact a reasonable choice, as generally physical data is written to datasets, which require
196
     a physical unit.
197
     import h5rdmtoolbox as h5tbx
198
     h5tbx.use('h5tbx')
1992
     with h5tbx.File(myfile.hdf, 'r+') as h5:
200B
          h5.create_dataset('ds', data=4, units='m/s')
2014
```

**Listing 2:** Minimal example of using convention. By enabling the "h5tbx"-convention, the standard attribute "units" becomes obligatory in the method *create\_dataset*. The value of "units" is validated and automatically added to the newly created dataset or an error is raised.

As the class diagram suggests, conventions can also be defined in files (JSON or YAML). By 202 doing so, the convention can be shared via data repositories or databases with all involved users. 203 By enabling the project convention while manipulating the file, users get immediate feedback, 204 whether the standardized attributes are valid or not (c.f. Figure 4. This is a difference to the 205 206 concept of layouts, which are static validators. For further information and examples about the implementation details, pre-implemented validators as well as the user-defined creation of new 207 ones, please refer to the documentation. For a more in-depth understanding of the implementation 208 209 details, pre-implemented validators, and the creation of user-defined validators, please consult

the documentation [11], as this information exceeds the scope of this paper. The documentation
provides extensive details, practical examples, and guidance to support users in utilizing and
customizing conventions and validators within the *h5rdmtoolbox*.

#### 213 3.3 wrapper

The package *wrapper* plays a central role within the toolbox by implementing a thin layer around the HDF5 Python library *h5py*. Besides user-friendly high-level methods for interactive representation of the file content in Jupyter Notebooks or helper methods for special datasets,

217 the *wrapper* package is responsible for

- integration of the convention concept into the *h5py* framework and
- metadata-aware exchange of data through *xarray* object [28].

The integration of the *xarray* package into the toolbox provides several advantages. As previously 220 highlighted, one of the reasons for selecting HDF5 is its compatibility with the multidimension-221 ality of many scientific and engineering datasets, allowing the storage of attributes alongside 222 the data. However, using *numpy* arrays as part of the *h5py* package results in the loss of two 223 important sets of information. Firstly, numpy arrays can only represent array data, discarding 224 225 attributes associated with the data. Secondly, the axis of a multidimensional array can only be addressed by their indices (0, 1, etc.), potentially losing references to other datasets in the 226 HDF5 format (a concept known as *dimension scales* in *h5py* [24]). This limitation hinders the 227 interpretation of values and their context. 228

The *xarray* package addresses these limitations by wrapping its functionality around *numpy* 229 arrays [28]. It enables the association of attributes to the values and allows the labeling of the 230 axes in multidimensional arrays. This structure closely aligns with the HDF5 dataset model. By 231 returning "metadata-aware" xarray objects, the toolbox ensures that provenance information is 232 added, enhancing the intuitiveness and reliability of data processing. The auxiliary information is 233 consistently preserved during data utilization for visualization or other post-processing steps, as 234 depicted in Figure 6. It is noteworthy, that *xarray* has a strong plotting utility, that automatically 235 extracts information from the data object, incorporating it into the labels and title of the plot. 236 The synergies between HDF5 and *xarray*, resulting in benefits like concise code and interactive 237 visualization of metadata, are best illustrated through practical examples. To gain a deeper 238 understanding and explore enhanced workflows and data operations, it is recommended to 239 consult the online documentation of the *h5rdmtoolbox*. For the sake of completeness, a short 240 example is given in the following. The code example in Listing 4 demonstrates the workflow 241 as illustrated in Figure 6. A subset of the dataset "data" is selected based on the coordinates. 242 The return value is a *xarray.DataArray* on which the rolling mean is computed. The result is 243 finally plotted on the screen. With only a few lines of code, the user obtains quick insight into 244 the dataset while maintaining comprehensibility and traceability. 245

2461 import h5rdmtoolbox as h5tbx

2472 with h5tbx.File(filename) as h5:

**248** *#* select and read selected data and store in variable:

2494 d = h5['data'].sel(x=4.3, y=0.2, method='nearest')

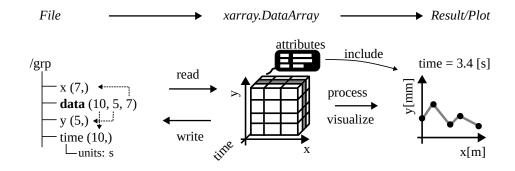

**Figure 6:** The h5RDMtoolbx makes use of the *xarray* features. Instead of *numpy* arrays, *xarray.DataArray* objects are returned, which allow carrying the dimension references and attributes and results in comprehensive data processing and visualization.

```
2505
2516 # process (compute rolling mean over time with window size 3):
2527 drm = d.rolling(time=3).mean()
2538
2549 # visualize the result:
2550 drm.plot()
```

**Listing 3:** Example of data extraction using the toolbox. The returned value is an *xarray.DataArray* containing comprehensive metadata from the underlying HDF5 dataset. This facilitates transparent data operations and minimizes potential errors. Additionaly, many operations can be reduced to one line of code, which makes scripts concise and traceable.

#### 256 3.4 repository

How data is shared depends on the scope and restrictions of the project (phase 4 in the lifecycle). 257 Most use-cases will, at least for some time, store data locally for internal use or later upload 258 to a data repository. The sub-package repository implements an abstract interface class from 259 which concrete interfaces can be inherited. At the time of writing, only one such repository 260 interface is implemented, namely Zenodo [29]. As Zenodo offers a testing and a production 261 interface, two classes are depicted in Figure 7. Although Zenodo is one of the most popular 262 repositories in the scientific community to publish scientific data which is open-access, more 263 platform interfaces are planned to be added. The design of the *repository* sub-package explicitly 264 promotes this by using an object-oriented design with an abstract interface class defining the 265 user-platform-interaction. Figure 7 depicts the class design. A new repository called *fiqshare* 266 267 [30] is added in the figure, although not being implemented in the current version. However, it illustrates a next possible implementation, which can be contributed by the community. 268

269 The implemented interface class provides two option of uploaded files. Either the file is uploaded

as it is, or a metadata file is generated before and then uploaded together with the HDF5 file.

271 This has the following reasoning: Large HDF5 files are expensive to download in terms of

time, especially if it turns out, that the data is not matching the expectations of a user. As data

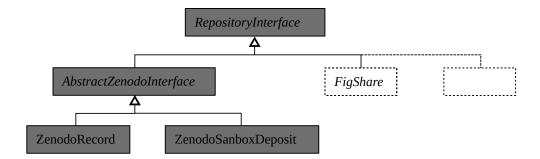

**Figure 7:** The architecture of the *repository* sub-package allows adding new repository interfaces beyond the existing Zenodo interfaces. The abstract class *RepositoryInterface* sets the rules, such that other popular platforms such as *figshare* could be added by code contributors to the *h5rdmtoolbox*. The gray components are implemented, the dashed lines indicate potential extensions.

```
repositories generally only provide descriptive information about the type of the data publication
273
     (creator, version, time, keywords, license...) the content of large files can be only be investigated
274
     after its download. By uploading a metadata file, the internal structure and the attributes can be
275
     made available in a very small text file (e.g. JSON). It then becomes very feasible to download
276
     the small metadata file, investigate the content and then decide whether to download to large
277
     HDF5 file or not. This concept is illustrated in Figure 8.
278
     from h5rdmtoolbox.repository import zenodo
279
     repo = zenodo.ZenodoSandboxDeposit(None) # new testing deposit
2802
2813
     # add metadata of data publication, not file content itself:
2824
     from h5rdmtoolbox.repository.zenodo import metadata
2835
     repo.metadata = zenodo.metadata.Metadata(...)
2846
2857
     from h5rdmtoolbox.repository.h5metamapper import hdf2json
2868
     repo.upload_hdf_file('my_file.hdf5', metamapper=hdf2json)
2879
288
     # download specific filename from the repo:
289
     meta_filename = repo.download('my_file.json') # get metadata info first
290^{\circ}
2913 meta_filename = repo.download('my_file.hdf') # if needed
```

**Listing 4:** Example of data extraction using the toolbox. The returned value is an *xarray.DataArray* containing comprehensive metadata from the underlying HDF5 dataset. This facilitates transparent data operations and minimizes potential errors. Additionaly, many operations can be reduced to one line of code, which makes scripts concise and traceable.

#### 292 3.5 database

293 The toolbox implements two ways of sharing and re-using by means of databases:

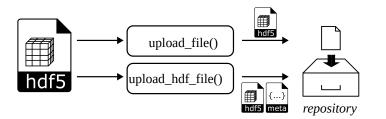

**Figure 8:** The upload of files to a repository can be performed in two ways: A file can be either uploaded directly or by first deriving a metadata file and then uploading both files. This is especially helpful for large HDF5 files. Interested users may first download the metadata file and inspect the content before downloading the large file.

#### 1. Using HDF5 as a database inside a file system.

295 2. Mapping HDF5 to the NoSQL database MongoDB [31].

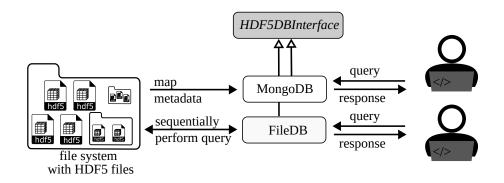

**Figure 9:** Workflow of the two provided database solutions: The metadata of the HDF5 files can be mapped to a MongoDB database and then filtered. The other option does not require a database infrastructure but filters the HDF5 files sequentially and returns the data directly. For both solutions, the query functions and return values are the same, because the interfaces are inherited from the abstract database interface class.

Figure 9 shows the workflows for both present options. The first approach treats an HDF5 file itself as a database and multiple files as multiple databases respectively. The consequences are twofold: Firstly, no third party database needs to be used and set up. Secondly, because files are opened and searched sequentially, the performance of finding data is not compatible with a dedicated system. However, if there are only a few files or the search is within a single file, the inefficiency is outweighing. In addition, this concept, as implemented in the toolbox, requires no prior operations on the data and only takes a minimum number of lines for the user.

The second approach extracts the file information and all metadata of each HDF5 object (datasets and groups) and writes it into the MongoDB. While this is the most time-consuming part, the query itself becomes highly efficient. The used syntax for the queries and the capabilities of the

306 present solutions are outlined in detail in the documentation.

#### 307 3.6 Documentation

The *h5rdmtoolbox* is versioned via a GitHub repository and can be installed using the python 308 package installer (pip). The current version is v1.0.2 and extensive documentation is automatically 309 created and published [11]. The documentation website is generated based on Jupyter Notebooks. 310 On the one hand, this results in practical documentation, showing code and explanations together. 311 On the other hand, it allows users to reuse the code from the documentation for immediate 312 application by simply copying the code snippets. As Jupyter Notebooks become more popular 313 [12], [32], the option to download the full Notebooks will be another efficient option for most 314 users who are new to the toolbox. 315

#### 316 4 Limitations

As outlined before, this package serves as a general toolbox, introducing a management layer 317 around HDF5 files. Therefore, its strength lies in the metadata organization and user-friendly 318 interaction with HDF5 files, rather than high-performance data processing. This means, that 319 during dataset creation and reading, additional processing is needed to validate the metadata 320 usage. The process of actually writing and reading the file is dependent on the underlying 321 package, which is *h5py*. For large datasets, however, the overhead is neglectable and the write 322 or read process is dominating. No significant time differences between *h5py* and the toolbox 323 are observed. The same accounts for the performance of working with dataset values. They 324 are provided as *xarray* objects. Again, generating them based on the *numpy* array and other 325 information from the HDF5 file requires some time. After this, the performance is dependent on 326 the *xarray* package. 327

The chosen design principles introduce two inherent limitations. Firstly, the package's imple-328 329 mentation in Python inherently limits its compatibility to Python versions. Despite Python's widespread popularity justifying this choice, it may pose a limitation for users familiar with 330 other scripting languages like Matlab. While a similar implementation in other languages is 331 theoretically possible, such an extension is beyond the scope of this work. Secondly, the selection 332 of HDF5 as the core scientific file format imposes an inherent limitation. Not all scientific or 333 engineering data may be well-suited for HDF5 files. While HDF5 is versatile, some specialized 334 data types or structures may find more suitable alternatives outside the HDF5 format. 335

Finally, it is essential to note that the number of interfaces to databases and repositories is currently limited. As of the current writing, the *database* sub-package includes implementations for *mongoDB* and a query solution using HDF5 itself. In the *repository* sub-package, only *Zenodo* is provided. Nevertheless, the toolbox is designed to permit and explicitly encourages further extensions by the community. This open architecture invites collaborative contributions to expand the range of interfaces and integrations with databases and repositories based on the evolving needs and preferences of users.

# 343 5 Conclusion and Outlook

The Python package *h5rdmtoolbox* has been introduced, which is designed to support small collaborative groups, communities, and doctoral researchers who use or consider using HDF5

files as their central file format. HDF5 is chosen for its self-descriptive capabilities and versatility 346 in various scientific domains. However, the management of metadata and internal organization 347 of datasets and groups, as well as facilitating interoperability with other frameworks, is left 348 to the users. The toolbox aims to enhance the FAIR principles of data by providing general, 349 comprehensive tools for managing HDF5 files throughout their lifecycle. While existing solutions 350 exist to address management needs, they tend to be domain-specific and lack a generalized 351 framework applicable to diverse problems. Some solutions may only focus on specific aspects of 352 the data lifecycle, such as databases. In contrast, the presented toolbox adopts a broad approach, 353 providing tools that enable users to create tailored management solutions for HDF5 files based on 354 their specific scientific context. Rather than prescribing a singular solution, the toolbox fills the 355 gap between well-established solutions utilized by large scientific communities and the absence 356 of standards for individual researchers. By offering a Python package equipped with high-level 357 tools and interfaces for HDF5 data management, the toolbox improves the FAIRness of HDF5 358 files for scientists. 359

With user-friendliness and low entry barriers in mind, the toolbox uses popular Python packages like 'xarray' and 'pydantic' as dependencies and adopts syntax into newly programmed solutions (e.g. query within HDF5 files is adopted from mongoDB). However, the toolbox is missing graphical user interfaces. This would strongly improve the usability and will lower the entry level, especially for less experienced programmers. Future work should set tje focus on the design of conventions and layouts, as this constitutes the bases of successful data management.

Finally, additional testing is required. Although unit tests are implemented, *practical* testing must 366 identify needs, weaknesses and thus potential for improvements. Application to various problems 367 and scientific disciplines are planned and feedback from researchers will need to incorporate 368 into the toolbox. This will extend capabilities, improve the code and allow it to be adapted to the 369 needs of users. Current concrete use cases investigate fluid problems, such as computational 370 fluid dynamics simulations and particle image velocity measurements. Lessons learned from 371 these areas will be incorporated into future publications, while further examples and guidelines 372 will be continuously added to the online documentation [11]. 373

## 374 6 Acknowledgements

The software was developed in-house without any external funding and no conflicts of interested are declared. The authors would like to thank all users, who have been testing the toolbox so far and provided helpful feedback. A special thanks belong to Lucas Büttner for the helpful testing and feedback at the beginning of the project.

#### 379 7 Roles and contributions

- 380 Matthias Probst: Conceptualization, Writing, Software Development original draft
- 381 Balazs Pritz: Project administration, Formal Analysis, Writing review & editing

# 382 References

- Y. Wang, Y. Su, and G. Agrawal, "Supporting a Light-Weight Data Management Layer
   over HDF5," in 2013 13th IEEE/ACM International Symposium on Cluster, Cloud, and
   Grid Computing, IEEE, 2013, pp. 335–342. DOI: 10.1109/CCGrid.2013.9.
- J. Georgieva, V. Gancheva, and M. Goranova, "Scientific Data Formats," in *Proceedings* of the 9th WSEAS International Conference on Applied Informatics and Communica tions, ser. AIC'09, Moscow, Russia: World Scientific, Engineering Academy, and Society
   (WSEAS), 2009, pp. 19–24, ISBN: 9789604741076.
- E. National Academies of Sciences and Medicine, Open Science by Design: Realizing a
   Vision for 21st Century Research. Washington, DC: The National Academies Press, 2018.
   DOI: 10.17226/25116.
- F. De Carlo, D. Gürsoy, F. Marone, *et al.*, "Scientific data exchange: a schema for HDF5based storage of raw and analyzed data," *Journal of synchrotron radiation*, vol. 21, no. 6,
  pp. 1224–1230, 2014.
- [5] C. M. Klingner, M. Denker, S. Grün, *et al.*, "Research data management and data sharing
  for reproducible research—results of a community survey of the german national research
  data infrastructure initiative neuroscience," *Eneuro*, vol. 10, no. 2, 2023.
- [6] European Commission and Directorate-General for Research and Innovation, *Cost-benefit analysis for FAIR research data : cost of not having FAIR research data*. Publications
   Office, 2019. DOI: 10.2777/02999.
- W. K. Michener, "Meta-information concepts for ecological data management," *Ecological Informatics*, vol. 1, no. 1, pp. 3–7, 2006. DOI: 10.1016/j.ecoinf.2005.08.004.
- [8] N. Preuss, G. Staudter, M. Weber, R. Anderl, and P. F. Pelz, "Methods and technologies for
  research-and metadata management in collaborative experimental research," in *Applied Mechanics and Materials*, Trans Tech Publ, vol. 885, 2018, pp. 170–183.
- M. D. Wilkinson, M. Dumontier, I. J. Aalbersberg, *et al.*, "The fair guiding principles for
  scientific data management and stewardship," *Scientific Data*, vol. 3, no. 1, p. 160018,
  2016, ISSN: 2052-4463. DOI: 10.1038/sdata.2016.18.
- [10] A. Jacobsen, R. de Miranda Azevedo, N. Juty, *et al.*, "FAIR Principles: Interpretations and Implementation Considerations," *Data Intelligence*, vol. 2, no. 1-2, pp. 10–29, Jan. 2020, ISSN: 2641-435X. DOI: 10.1162/dint\_r\_00024.
- 413 [11] Probst, Matthias, HDF5 Research Data Management Toolbox (Documentation). [Online].
  414 Available: https://h5rdmtoolbox.readthedocs.io/en/latest/, (accessed:
  415 18.12.2023).
- 416 [12] J. M. Perkel, "Why Jupyter is data scientists' computational notebook of choice," *Nature*,
  417 vol. 563, no. 7732, pp. 145–147, 2018.
- P. Greenfield, M. Droettboom, and E. Bray, "ASDF: A new data format for astronomy," *Astronomy and computing*, vol. 12, pp. 240–251, 2015.
- E. Taaheri and D. Wynne, "An HDF-EOS and data formatting primer for the ECS project,"
  Raytheon Company, Tech. Rep., Mar. 2001.

- P. Klosowski, M. Koennecke, J. Tischler, and R. Osborn, "NeXus: A common format for
  the exchange of neutron and synchroton data," *Physica B: Condensed Matter*, vol. 241,
  pp. 151–153, 1997.
- T. Hauser, "Parallel i/o for the cgns system," in *42nd AIAA Aerospace Sciences Meeting and Exhibit*, 2004, p. 1088. DOI: 10.2514/6.2004-1088.
- 427 [17] S. Koranne and S. Koranne, "Hierarchical data format 5: HDF5," *Handbook of open*428 *source tools*, pp. 191–200, 2011.
- [18] S. Poirier, A. Buteau, M. Ounsy, *et al.*, "Common Data Model Access: A Unified Layer to
   Access Data From Data Analysis Point OF View," *Icalepcs, Grenoble, October*, 2011.
- 431 [19] J. Gregory, "The CF metadata standard," *CLIVAR Exchanges*, vol. 8, no. 4, p. 4, 2003.
- [20] J. Moore and S. Kunis, "Zarr: A cloud-optimized storage for interactive access of large
   arrays," in *Proceedings of the Conference on Research Data Infrastructure*, vol. 1, 2023.
- A. Ingargiola, T. Laurence, R. Boutelle, S. Weiss, and X. Michalet, "Photon-HDF5: an open
  file format for timestamp-based single-molecule fluorescence experiments," *Biophysical journal*, vol. 110, no. 1, pp. 26–33, 2016.
- L. Gosink, J. Shalf, K. Stockinger, K. Wu, and W. Bethel, "HDF5-FastQuery: Accelerating complex queries on HDF datasets using fast bitmap indices," in *18th International Conference on Scientific and Statistical Database Management (SSDBM'06)*, IEEE, 2006, pp. 149–158.
- 441 [23] The HDF Group, *Hierarchical Data Format, version 5*. [Online]. Available: https://ww
  442 w.hdfgroup.org/HDF5/, (accessed: 18.12.2023).
- 443 [24] A. Collette, Python and HDF5. O'Reilly Media, Inc., 2013, ISBN: 9781449367831.
- A. Salazar, B. Wentzel, S. Schimmler, R. Gläser, S. Hanf, and S. A. Schunk, "How research
  data management plans can help in harmonizing open science and approaches in the digital
  economy," *Chemistry–A European Journal*, vol. 29, no. 9, e202202720, 2023.
- B. Schembera and D. Iglezakis, "EngMeta: metadata for computational engineering," *International Journal of Metadata, Semantics and Ontologies*, vol. 14, no. 1, pp. 26–38,
  2020.
- D. Iglezakis, D. Terzijska, S. Arndt, *et al.*, "Modelling scientific processes with the m4i
  ontology," in *Proceedings of the Conference on Research Data Infrastructure*, vol. 1,
  2023. DOI: /10.52825/cordi.v1i.271.
- [28] S. Hoyer and J. Hamman, "xarray: ND labeled arrays and datasets in Python," *Journal of Open Research Software*, vol. 5, no. 1, 2017.
- [29] M.-A. Sicilia, E. García-Barriocanal, and S. Sánchez-Alonso, "Community curation in
  open dataset repositories: Insights from zenodo," *Procedia Computer Science*, vol. 106,
  pp. 54–60, 2017. DOI: 10.1016/j.procs.2017.03.009.
- [30] M. Thelwall and K. Kousha, "Figshare: A universal repository for academic resource
  sharing?" *Online Information Review*, vol. 40, no. 3, pp. 333–346, 2016. DOI: 10.1108
  /OIR-06-2015-0190.

- 461 [31] K. Chodorow and M. Dirolf, *MongoDB The Definitive Guide: Powerful and Scalable*
- 462 *Data Storage*. O'Reilly, 2010, pp. I–XVII, 1–193, ISBN: 978-1-449-38156-1.
- [32] T. Kluyver, B. Ragan-Kelley, F. Pérez, *et al.*, "Jupyter Notebooks-a publishing format for
  reproducible computational workflows.," *Elpub*, vol. 2016, pp. 87–90, 2016.